# **IOWA STATE UNIVERSITY Digital Repository**

#### [Creative Components](https://lib.dr.iastate.edu/creativecomponents?utm_source=lib.dr.iastate.edu%2Fcreativecomponents%2F153&utm_medium=PDF&utm_campaign=PDFCoverPages)

[Iowa State University Capstones, Theses and](https://lib.dr.iastate.edu/theses?utm_source=lib.dr.iastate.edu%2Fcreativecomponents%2F153&utm_medium=PDF&utm_campaign=PDFCoverPages) **[Dissertations](https://lib.dr.iastate.edu/theses?utm_source=lib.dr.iastate.edu%2Fcreativecomponents%2F153&utm_medium=PDF&utm_campaign=PDFCoverPages)** 

Spring 2019

# Android third-party library detection

Brody Concannon *Iowa State University*, brodyjconcannon@gmail.com

Follow this and additional works at: [https://lib.dr.iastate.edu/creativecomponents](https://lib.dr.iastate.edu/creativecomponents?utm_source=lib.dr.iastate.edu%2Fcreativecomponents%2F153&utm_medium=PDF&utm_campaign=PDFCoverPages) Part of the [Other Computer Engineering Commons](http://network.bepress.com/hgg/discipline/265?utm_source=lib.dr.iastate.edu%2Fcreativecomponents%2F153&utm_medium=PDF&utm_campaign=PDFCoverPages)

#### Recommended Citation

Concannon, Brody, "Android third-party library detection" (2019). *Creative Components*. 153. [https://lib.dr.iastate.edu/creativecomponents/153](https://lib.dr.iastate.edu/creativecomponents/153?utm_source=lib.dr.iastate.edu%2Fcreativecomponents%2F153&utm_medium=PDF&utm_campaign=PDFCoverPages)

This Creative Component is brought to you for free and open access by the Iowa State University Capstones, Theses and Dissertations at Iowa State University Digital Repository. It has been accepted for inclusion in Creative Components by an authorized administrator of Iowa State University Digital Repository. For more information, please contact [digirep@iastate.edu](mailto:digirep@iastate.edu).

## **Android Third-Party Library Detection**

by

# **Brody J Concannon**

A creative component submitted to the graduate faculty

in partial fulfillment of the requirements for the degree of

# MASTER OF SCIENCE

Major: Computer Engineering

Program of Study Committee: Dr. Yong Guan, Co-major Professor Dr. Neil Gong, Co-major Professor

The student author, whose presentation of the scholarship herein was approved by the program of study committee, is solely responsible for the content of this creative component. The Graduate College will ensure this dissertation is globally accessible and will not permit alterations after a degree is conferred.

Iowa State University

Ames, Iowa

2018

Copyright © Brody J Concannon, 2018. All rights reserved.

# **TABLE OF CONTENTS**

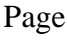

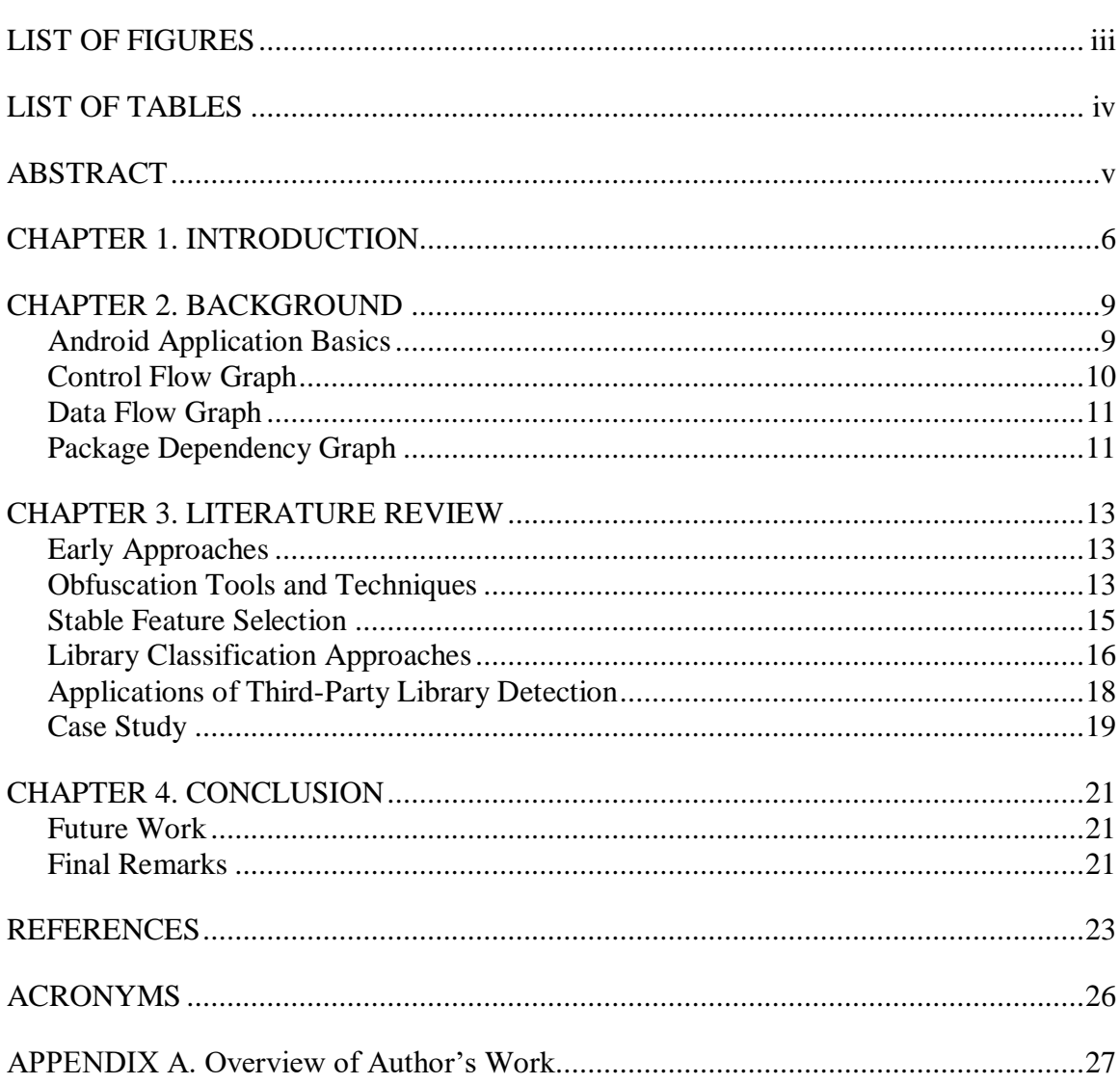

# <span id="page-3-0"></span>**LIST OF FIGURES**

No table of figures entries found.

Page

<span id="page-4-0"></span>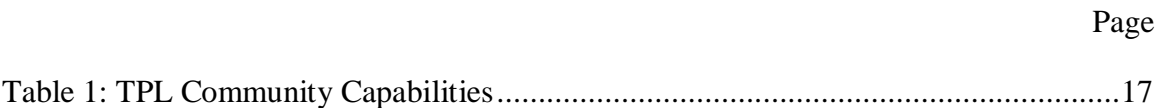

# **ABSTRACT**

<span id="page-5-0"></span>Third-party library analysis research is important to many research fields like program analysis, clone-detection, security and privacy. There are many considerations taken when developing a third-party library analysis approach. The approach must be resilient to common obfuscation techniques and be able to determine similarity between two libraries with a high level of confidence. This paper explores this research and the problems that have been solved and reviews the improvements and shortcomings within the third-party library analysis field.

#### **CHAPTER 1. INTRODUCTION**

<span id="page-6-0"></span>There are 3.6 million Android applications in the Google Play Store as of March 2018 [\[1\].](#page-23-1) There are apps for nearly everything including apps for social media, gaming, banking, maintaining your calendar, getting the news and much, much more. Behind many of these apps are third-party libraries. According to [\[3\],](#page-23-2) third-party libraries contribute to 60% or more of the code in Android applications. As well as experiments from [\[12\]](#page-24-0) has found that each application uses an average of 3.45 libraries.

Third-party libraries provide developers functionality that is common to many other applications such as calendars, weather forecasts, advertisement libraries to provide a revenue source, mapping and navigation, application analytics, etc. Many of these libraries are developed by other companies or can be found on the internet as open source solutions. Developers choose to use third-party libraries for many reasons, like saving time and resources. The library may also be more efficient than what they could develop with the resources they have available. It is convenient for developers to be able to add libraries through their development environment using Maven or Gradle. With such a wide usage within the Android development community, there are many areas of concern motivating the research in the third-party library research domain and more broadly program analysis.

A major security or privacy concern is when a third-party library possesses a vulnerability or data leak. This does not affect only the user base of the application that it was found on, but the possibility that a library could potentially be used in tens of thousands of applications. Thus, expanding the effect well beyond the initial impact.

There is research that explores the many malicious security and privacy topics and concerns. Research by Moonsamy and Batten uses Xposed framework resting between the

application and operating system (OS) to observe the call stack of an application when sensitive application program interface (API) methods were called [\[4\].](#page-23-3) Another concern is that applications behave differently when they are in a virtualized environment. In [\[5\]](#page-23-4) they use DroidBox [\[6\]](#page-23-5) as the sandboxed environment in which they execute the application. Using a modified version of TaintDroid [\[7\],](#page-23-6) they find that the entertainment category of apps had 40% of data leaks, which is significantly higher than the 13% average of other categories. The most common data leakage that they found was the International Mobile Equipment Identity (IMEI) ID, which is used to build an advertising profile for the user. Many other research projects [\[7\]](#page-23-6)[-\[10\]](#page-23-7) focus on data and privacy leakages as well.

Third-party library analysis serves an important role when it comes to clone detection research. This allows researchers to separate third-party library code and the core code within the application. Clone-detection research relies on only using the core code to greatly reduce the amount of analysis required, saving computing resources and time. Most importantly it allows clone detection programs to provide an approach that will scale to the whole Android marketspace.

Third-party library analysis can be broken down to four general stages that are necessary to create a complete approach. The four stages are classification, characterization, comparison and collection. The first stage, classification, is how the boundaries of third-party libraries are set and defined. The second stage, characterization, is taking each of the individual libraries and creating a set of features that can be derived from third-party library code. It is important to consider features that are stable and won't change using various obfuscation techniques. Now that we have features representing a third-party library we can enter the next stage, comparison. Comparison involves determining how similar two libraries

are to one another. As we will see, there are two systems to gauge this similarity function. One is called *strict-comparison*, which is defined as an exact match between feature sets. The other is partial-comparison, which is when a similarity score must be drawn from how similar two feature sets are. LibScout [\[11\]](#page-23-8) introduced the partial-comparison methodology to the third-party library analysis field. If stable features were not selected many libraries would not be considered similar (i.e. false positives are introduced). Collection is the last stage in our third-party library analysis journey. This includes the collection of Android applications and recent research from LibScout and LibPecker also regard collection of individual thirdparty libraries directly to be used as reference libraries.

The rest of this report is structured as follows: [CHAPTER 2.](#page-9-0) covers information relevant to third-party library analysis research like Android application basics, control flow graphs (CFGs), data flow graphs (DFGs) and package dependency graphs. [CHAPTER 3. i](#page-13-0)s a literature review of third-party library analysis and related works and finish-up with a conclusion in [CHAPTER 4. .](#page-21-0)

#### **CHAPTER 2. BACKGROUND**

<span id="page-9-0"></span>The section is designed to introduce concepts that are relevant to understanding thirdparty analysis research at a deeper level. The third-party library analysis that we are concentrating on is analyzing Android applications. Then, we'll introduce control flow graphs that describe the execution steps in the program. We will then describe package dependency graph, which outlines the file structure that developers use to organize the code in the Android application.

#### **Android Application Basics**

<span id="page-9-1"></span>Android application uses Gradle [\[13\],](#page-24-1) a build system that converts the code and files used in development to an Android package (APK) file that is used to distribute the application to Android devices. Android modules are used keep source code, resource files and app settings together. One application can have the core module that does the main functionality unique to the application and include many other library modules to incorporate other functionality. Library modules are used to package code that can be used in many applications. These libraries can be added as dependencies and managed by Gradle when the application is built. The settings for each of the modules resides in the Android manifest file, which keeps track of items like build targets and dependencies of each of the modules. Libraries can be imported into an Android project that are compiled Android archive (AAR) or Java archives (JAR).

When an APK file is built, all the modules are compiled into Dalvik Executable form, which is also known as DEX format. Now that the application has been compiled the DEX bytecode is used by the Android Runtime (ART), which runs on the Dalvik Virtual Machine (DVM). During the compilation process, all the library modules and core application

modules are built and combined into the single DEX file to be able to run the Android application. Since the modules are all in a single file, it requires third-party library analysis to be able to try and separate the code back into its previously distinct modules. This is necessary because an analyst does not have access to the source code of an application unless it is available through open source repositories. Androguard [\[18\],](#page-24-2) apktool [\[19\]](#page-24-3) and Soot [\[20\]](#page-24-4) are a few tools that exist to transform the Dalvik bytecode into an intermediary language such as Smali [\[21\].](#page-24-5) Now that we have the application's code into an intermediary language, which is a form of code that makes it easier to read for humans, we will introduce a common way to depict the code execution paths with the control flow graph.

#### **Control Flow Graph**

<span id="page-10-0"></span>Control Flow Graphs are used to represent possible execution paths from one node to the next. Each node represents a basic block. A basic block is a set of instructions that has one entry instruction and one exit instruction. The rest of the instructions are then executed in order. The edges in the control flow graph represent a control dependency between two nodes. The edge is directed and shows the possible execution path from any of the given nodes. It is easy to design additional basic blocks that have no chance of being executed to be a part of the control flow graph when the program is analyzed only statically.

Static program analysis only analyzes the code without executing it. This requires it to explore each of the possible execution paths within the control flow graph as a possible route that a program may follow. You could imagine a control flow graph that has code to select a different path using if-statements or case-statements. This is where dynamic analysis is beneficial because it can monitor the values of variables and follow the actual execution path. This observed execution path is commonly called a trace. The downside is that every execution path possibility may require unique and difficult conditions to occur to see a large

coverage of the control flow graph. The other common type of graph that represents information flow in an application is the data flow graph.

#### **Data Flow Graph**

<span id="page-11-0"></span>A data flow graph represents which statements rely on previous statements to be evaluated before they can execute. The edges of a data flow graph show a data dependence between two nodes (statements). There may be multiple nodes that have a data dependence on the previous statement. The data flow graph can show which statements can be executed in parallel and more importantly which statements do not have any downstream data dependence. This situation highlights which statements are not useful to the execution of the program. The terminology for this case is called dead code. It is important for third-party library analysis to ignore this dead code because it adds irrelevant information about the code. Dead code is commonly added to obfuscate naïve program analysis techniques that assume that each statement is important to the application. We will cover dead code and other obfuscation techniques in more depth in [CHAPTER 3. W](#page-13-0)hen control dependencies and data dependencies are combined into a singular graph, this is called a program dependency graph. Some research will refer to this as a PDG. This is not to be confused with the package dependency graph, which can also be represented by the PDG acronym. We will always use the full name in this paper to avoid such confusion.

#### **Package Dependency Graph**

<span id="page-11-1"></span>The package dependency graph (PDG) is used to show how each of the packages of the application code structure are related to one another. The nodes of a package dependency graph are a package in the application. The edges show a relationship between two packages. This could be inheritance relationships, method calls, field references, etc. Each of the types could hold a weight value for each of the edges as well. One example of this can be seen by

LibSift [\[14\]](#page-24-6) where they use inheritance, method calls and member variable references weighted as 10, 2, 1, respectively. LibD [\[17\],](#page-24-7) LibRadar [\[16\],](#page-24-8) LibScout [\[11\]](#page-23-8) and LibPecker [\[12\]](#page-24-0) use the relationships between packages that could be represented by a package dependency graph, but don't reference a package dependency graph explicitly.

#### **CHAPTER 3. LITERATURE REVIEW**

<span id="page-13-0"></span>This section explains more of the deeper concepts and details used in third-party library analysis approaches. In this section we will cover some of the early approaches in determining which code belonged to a third-party library. Then, we will explore obfuscation tools and techniques that make third-party library analysis and more generally program analysis difficult. There are also limitations that if implemented extensively will severely damage the effectiveness of program analysis. Next, we will investigate the necessary consideration of stable feature selection. We will then review recent library classification approaches and various applications of third-party library detection. Lastly, we will discuss why there is a need for tailored designs suited to the criteria required by the tools that leverage third-party library program analysis.

#### **Early Approaches**

<span id="page-13-1"></span>Early approaches like the work done by Wukong [\[15\]](#page-24-9) and LibRadar [\[16\]](#page-24-8) use clustering techniques and API calls to find third-party libraries. They both use strictcomparison to classify third-party libraries and highly depend on the analysis of an immense number of applications. This is improvement over previous whitelist-based approaches where libraries were classified by their names or a hash value of the whole library. LibRadar introduced added value of hashing features to do strict comparison on third-party libraries. These early techniques could easily report bad results when they analyze applications that have utilized common obfuscation tools and techniques.

## **Obfuscation Tools and Techniques**

<span id="page-13-2"></span>There are many different tools and techniques that developers use to make it difficult to reverse engineer the application's bytecode. The most commonly used obfuscation tools

are ProGuard [\[22\],](#page-24-10) Allatori [\[23\],](#page-24-11) DashO [\[24\],](#page-24-12) Legu [\[25\]](#page-25-0) and Bangcle [\[26\].](#page-25-1) ProGuard is the most popular because it is included in the integrated development environment (IDE) Android studio, which is the recommended IDE for Android application development. ProGuard is a Google product.

Common functionality provided by obfuscation tools are name-based obfuscation, flow control obfuscation, string encryption, dead code removal and a technique known as packing. Name-based obfuscation does exactly what it sounds like. It renames packages, classes, methods and fields. The tool saves a mapping of the name used in development to the new obfuscated names to aid in debugging. Without the development names it requires a lot of analysis to interpret what each the package, class, method or fields represents in the larger picture. Whereas, the development name nearly reveals its purpose immediately if the developer is using good coding practices.

The next technique is control flow obstruction. This occurs when an obfuscation tool modifies the control flow graph with the potential to obscure every individual execution path that may easily recognized without obfuscation. The way control flow obfuscation is so complex to reverse engineer is the fact that the obfuscation may be done in varying degrees. It may difficult to compare the exact same library when one is barely obfuscated and the other one has had every control flow path obfuscated. Therefore, control flow graphs are not used as a stable feature for third-party library comparisons.

The next techniques are string encryption and dead code removal. String encryption is as straight forward as it sounds. Constant strings are encrypted and get decrypted at runtime. Strings used in XML files may also be encrypted. Dead code elimination uses data flow graphs to locate and remove the unused code to reduce the final APK file size. DashO and

Bangcle will go to the effort of inserting dummy code to make program analysis more difficult to analyze.

The last type of obfuscation technique is called packing. Packing is where an obfuscation tool creates wrapper classes. The real classes are packed into a file and encrypted. The modified wrapper classes dynamically decrypt the real classes at runtime. This makes it extremely difficult for any static analysis tool effective. If this technique is widely adopted by the development community, static analysis tools may become obsolete. As of now it is not widely adopted most likely due to the performance trade-off to dynamically decrypt the necessary classes or methods. This method to many companies is not worth the degraded user experience.

Another obfuscation technique that developers commonly used is called package and class flattening. Package flattening is where all the packages with files directly beneath it are put in one common parent package. Class flattening occurs when all class files are placed in a shared package. These techniques are used to disrupt analysis of package relationships.

Obfuscation tools usually have a configuration file that is used to select which obfuscation techniques that a developer would like to include. Research by Wang and Rountev [\[27\]](#page-25-2) uses machine learning to determine if an application has been obfuscated, which obfuscation tool was used and what configuration was used. With all these obfuscation techniques available to developers, it is easy to understand the importance of making stable feature selections that are resilient to many of these common obfuscation techniques.

#### **Stable Feature Selection**

<span id="page-15-0"></span>Due to the prevalence of obfuscation to develop an effective third-party library analysis approach it is imperative to have stable feature selection to maintain resiliency. The bytecode of a method may be vulnerable to named-based obfuscation and control-flow

obfuscation, but there is still information that can be extracted at this level. As used in AnDarwin [\[28\],](#page-25-3) semantic vector type counts of each operation can be extracted (i.e. count the # of binary operation, # of moves, # of constant declarations, etc.). To avoid a high probability of matching smaller methods, it common to keep methods containing a configurable threshold of basic blocks. The other important feature to extract is the method signature (the types of method inputs and outputs). The method signature types are primitive types and because of name obfuscation it is not advised to use object name, but to just record the type as an object. This is known as a fuzzy descriptor. This approach is used in both LibScout [\[11\]](#page-23-8) and LibPecker [\[12\].](#page-24-0) To use these method level features for strict comparison, a hash value can be saved to compare the hash values directly.

Other features that can be captured at the class level include class member types and a hash value representing the combined features for strict comparison of classes. Other information that can be useful at this level is class inheritance to be used in determining class and package relationships along with member variables and method calls that are referenced from other classes and packages to build a package dependency graph.

#### **Library Classification Approaches**

<span id="page-16-0"></span>There has been a progression of better third-party library analysis tools in recent years. Third-party library analysis tools have utilized better stable feature selection. Approaches must also consider ways to store library features for future recall and comparison. This is important when designing an approach that will scale to the millions of Android applications existing across many application marketplaces. There was also a need for more robust comparison methods. This extended similarity techniques beyond strictcomparison to include partial-comparison techniques. The third-party library analysis community's capabilities are summarized in [Table 1.](#page-17-0)

| <b>Tool Name</b> | Strengths                                                                                                    | Weaknesses                                                                                                    |
|------------------|----------------------------------------------------------------------------------------------------|----------------------------------------------------------------------------------------------------|
| LibRadar         | - Better than whitelisting<br>- Tolerates basic name & control flow<br>obfuscations                                                                                                    | - Prone to many cases of more<br>complex obfuscations and package<br>and class flattening<br>- Doesn't address dead code<br>elimination<br>- Significant overhead of collection<br>and clustering of many applications  |
| LibD             | - Better than whitelisting and better<br>feature selection than LibRadar<br>- Tolerates basic name & control flow<br>obfuscations<br>- Strict comparisons of library hashes<br>are very scalable                 | - Prone to many cases of more<br>complex obfuscations and package<br>and class flattening<br>- Doesn't address dead code<br>elimination<br>- Significant overhead of collection<br>and clustering of many applications  |
| LibSift          | - Good at decomposing an<br>application into the individual<br>modules that comprise the app                                                                                                    | - No storage or recall of modules<br>- Doesn't characterize the modules<br>for comparison<br>- Package and class flattening<br>techniques reduce probability of<br>meeting the threshold to detect<br>module boundaries |
| LibScout         | - Great use of feature selection that<br>tolerates many obfuscation<br>techniques<br>- Addresses limited dead code<br>elimination<br>- Quickly identifies libraries that have<br>been analyzed and characterized | - Dead code elimination is a common<br>limitation that would prevent library<br>comparisons from being considered a<br>match                                                                                            |
| LibPecker        | - All of the strengths of LibScout<br>- Improved resiliency to dead code<br>elimination through weighted<br>approach                                                                                             | - Dead code elimination is still an<br>issue if weights don't align with what<br>the application actually uses.                                                                                                    |

Table 1: TPL Community Capabilities

<span id="page-17-0"></span>There are many considerations made to create the current state of the art approach LibPecker [\[12\]](#page-24-0) uses that other approaches have missed or neglected. Most approaches take feature storage to use for later recall. LibSift [\[14\]](#page-24-6) doesn't implement this because their focus was just to be able to separate modules using a package dependency graph. This makes the approach good for being able to detect smaller libraries but would require a supplementary

tool to fill the gaps to be useful for library identification. All approaches know better than to use features that are prone to name-based and control flow obfuscations. All the recent approaches, except LibRadar [\[16\],](#page-24-8) value the package relationships to determine library boundaries. This can be disrupted by package and class flattening techniques and needs to be addressed differently. All the approaches that consider library recall as important take full advantage of the speed and efficiency of comparing hash values directly (i.e. strictcomparison). The novelty in latest research is the use of partial-comparison. This allows for minor differences that fall within a threshold to still detect libraries that are similar. The extension LibPecker [\[12\]](#page-24-0) makes is within their comparison method. They weight classes that are more important. The weight is comprised of the basic block count and the number of classes that depends on the class. This use of their similarity addresses cases where large amounts of library code is removed due to dead code elimination where the remaining code would not meet the threshold set by LibScout [\[11\]](#page-23-8) or would require a threshold too low that would identify many false positives. This is the featured improvement LibPecker [\[12\]](#page-24-0) contributed to third-party library analysis research.

#### **Applications of Third-Party Library Detection**

<span id="page-18-0"></span>There are many positive applications of third-party library analysis research. Some of the first uses of third-party library detection were used in clone-detection tools to be able to detect libraries and exclude them from the core application module when analyzing and searching for other cloned applications. Their techniques of detecting third-party libraries were primitive methods using whitelists and SHA-1 hashes of libraries to remove them during analysis. Clone-detection relies on detecting third-party libraries.

Other applications of third-party library detection and identification are used in security and privacy research. LibScout [\[11\]](#page-23-8) was able to recognize libraries that had known

vulnerabilities and to identify these libraries when they were found in Android applications. Because a single third-party library can be widely used, when a library contains a vulnerability it can have enormous impacts if the whole picture isn't identified. Third-party library analysis helps combat this. The same principles can be applied if a library is found to have privacy concerns as well. Different applications may require different feature configurations or similarity method to match third-party libraries. This would need to be tailorable for each application to choose.

#### **Case Study**

<span id="page-19-0"></span>In the case study, we use LibScout to try and identify a third-party library advertisement library called airpush. Cheng and others in EviHunter [\[29\]](#page-25-4) discovered a number of applications that had the airpush library that would write the GPS location and time to a database on the device it was run on. We set up LibScout to analyze 149 applications to confirm EviHunter's findings that each of the applications contain the airpush library and the package name for this library is *com.yrkfgo.assxqx4*.

After building the LibScout tool, it is required to "profile" the libraries that you are searching for. The original library is compared against that classes and packages that are found in each application. Each time the library is used in an application, it may only contain a subset of all of the classes and packages that would be in the original library. This is a direct result of dead code elimination removing unused classes and packages.

After analyzing 149 Android applications, LibScout reported that only 10 out of the 149 applications even detected the *com.yrkfgo.assxqx4* package from the library root node using its heuristic, presumed to be matching the package name. None of the applications had full nor partial matches of the suspected library they were each to contain. No full matches would be expected due to dead code elimination.

There are many reasons why would see these results. First, it is necessary to start with a full version of the original library because comparisons between the same libraries in different applications may have limited number of packages and classes that intersect. Second, each of the applications may not have had the *com.yrkfgo.assxqx4* library package but an updated version of the airpush library. This would put a great burden on selecting a good threshold value to determine matches only if you didn't have access to the updated version's original library. Next, the threshold doesn't account for the significant amount of dead code that was removed because it was unnecessary for the applications' functionality. Since airpush is an advertisement library it can be expected that the library provides many style and design options for developers to use within the application. If a developer only selects a few out of the many options the rest is removed. This may not be significant enough to exceed the threshold set for a partial match. This can be improved by using a weighted approach as we've seen in LibPecker, but I presume that it would still be especially difficult to do so with many advertisement libraries. The last point to make is that better results may be achieved by doing partial comparisons at the class level providing more granularity than the default of the package level. This would be useful in future development of the LibScout library analysis tool.

#### **CHAPTER 4. CONCLUSION**

<span id="page-21-0"></span>Third-party library analysis has developed more sophisticated techniques to better detect and compare third-party libraries. It is important to ensure that any third-party library analysis tool that you use is resilient to various obfuscation techniques. The other strong consideration that must be made is that the similarity methodology that the analysis tool implements aligns with the project's goals. Even with the improvements that have been made there is still work that remains.

# **Future Work**

<span id="page-21-1"></span>With applications available in many different markets, there is a good amount of work taken to develop web and app store crawlers to collect Android applications. LibScout [\[11\]](#page-23-8) and LibPecker [\[12\]](#page-24-0) also use reference libraries to use for comparison. This would require crawlers to save the amount of manual labor required to collect third-party libraries. There is also a constant need to pull the latest version each time an application or library is updated.

All the third-party library analysis techniques to date have used static program analysis techniques. These are prone to have degraded performance with the use of packers and reflection method calls. Reflection method calls utilize Java APIs to dynamically use method or class names to invoke methods or load classes. The variables' values are only determined at run-time. This may lead to a hybrid of static and dynamic program analysis techniques to detect third-party libraries.

# **Final Remarks**

<span id="page-21-2"></span>With more robust third-party library analysis programs available it is more likely to be integrated into other research applications like program analysis research including the

continuous search to make Android applications more secure and recognize privacy concerns. For these tools to gain wider use and ease of adoption, there is a need for configurable feature selection. Third-party library analysis tools will need to remain resilient to obfuscation techniques and continue to refine its precision and recall figures.

#### **REFERENCES**

- <span id="page-23-1"></span><span id="page-23-0"></span>[1] Statista.com. (2018). *Number of Available Applications in the Google Play Store from December 2009 to September 2018*. [online] available at: https://www.statista.com/statistics/266210/number-of-available-applications-in-thegoogle-play-store/ [Accessed 11 Nov. 2018].
- [2] Google.com. (2018). *Google AdMob - Mobile App Monetization & In App Advertising*. [online] Available at: https://www.google.com/admob/index.html [Accessed 11 Nov. 2018].
- <span id="page-23-2"></span>[3] H. Wang, z. Ma, y. Guo, and x. Chen. *Wukong: a scalable and accurate two-phase approach to android app clone detection*. In issta'15, 2015.
- <span id="page-23-3"></span>[4] Moonsamy, V.; Batten, L. *Android applications: Data leaks via advertising libraries*. Information Theory and its Applications (ISITA), 2014, pp.314,317, 26-29 Oct. 2014.
- <span id="page-23-4"></span>[5] A. Short and F. Li. *Android smartphone third party advertising library data leak analysis*. in Mobile Ad Hoc and Sensor Systems (MASS), 2014 IEEE 11th International Conference on, Oct 2014, pp. 749–754.
- <span id="page-23-5"></span>[6] P. Lantz. *An Android Application Sandbox for Dynamic Analysis*. Master's Thesis. Department of Electrical and Information Technology. Lund University, Sweden. 2011.
- <span id="page-23-6"></span>[7] W. Enck, P. Gilbert, B.-g. Chun, L. P. Cox, J. Jung, P. Mc- Daniel, and A. N. Sheth, *Taintdroid: an information-flow tracking system for realtime privacy monitoring on smart- phones*. in Proceedings of the 9th USENIX Symposium on Operating Systems Design and Implementation, 2010.
- [8] S. Arzt, S. Rasthofer, C. Fritz, E. Bodden, A. Bartel, J. Klein, Y. le Traon, D. Octeau, and P. McDaniel. *Flowdroid: Precise context, flow, field, object-sensitive and lifecycle-aware taint analysis for Android apps*. In PLDI'14, 2014.
- [9] F. Wei, S. Roy, X. Ou, and Robby. *Amandroid: A Precise and General Intercomponent Data Flow Analysis Framework for Security Vetting of Android Apps.* In CCS'14. ACM, 2014.
- <span id="page-23-7"></span>[10] M. Backes, S. Bugiel, E. Derr, S. Gerling, and C. Hammer. *R-Droid: Leveraging Android App Analysis with Static Slice Optimization*. In ASIACCS '16. ACM, 2016.
- <span id="page-23-8"></span>[11] M. Backes, S. Bugiel, and E. Derr, "Reliable third-party library detection in android and its security applications," in Proceedings of the 2016 ACM SIGSAC Conference on Computer and Communications Security, ser. CCS '16. New York, NY, USA: ACM, 2016, pp. 356–367. [Online]. Available:

http://doi.acm.org/10.1145/2976749.2978333

- <span id="page-24-0"></span>[12] Y. Zhang, J. Dai, X. Zhang, S. Huang, Z. Yang, M. Yang and H. Chen. *Detecting third-party libraries in Android applications with high precision and recall*. In IEEE 25<sup>th</sup> International Conference on Software Analysis, Evolution and Reengineering, 2018.
- <span id="page-24-1"></span>[13] Gradle. (2018). *Gradle Build Tool*. [online] Available at:<https://gradle.org/> [Accessed 10 Nov. 2018].
- <span id="page-24-6"></span>[14] C. Soh, H. B. K. Tan, Y. L. Arnatovich, A. Narayanan and L. Wang, "LibSift: Automated Detection of Third-Party Libraries in Android Applications," 2016 23rd Asia-Pacific Software Engineering Conference (APSEC), Hamilton, 2016, pp. 41- 48.
- <span id="page-24-9"></span>[15] H. Wang, Y. Guo, Z. Ma, and X. Chen, "Wukong: A scalable and accurate two-phase approach to android app clone detection," in Proceedings of the 2015 International Symposium on Software Testing and Analysis, ser. ISSTA 2015. New York, NY, USA: ACM, 2015, pp. 71–82. [Online]. Available: http://doi.acm.org/10.1145/2771783.27 71795
- <span id="page-24-8"></span>[16] Z. Ma, H. Wang, Y. Guo, and X. Chen, "Libradar: Fast and accurate detection of third-party libraries in android apps," in Proceedings of the 38th International Conference on Software Engineering Companion, ser. ICSE '16. New York, NY, USA: ACM, 2016, pp. 653–656. [Online]. Available: http://doi.acm.org/10.1145/2889160.2889178
- <span id="page-24-7"></span>[17] M. Li, W. Wang, P. Wang, S. Wang, D. Wu, J. Liu, R. Xue, and W. Huo, "Libd: Scalable and precise third-party library detection in android markets," in Proceedings of the 39th International Conference on Software Engineering, ser. ICSE '17. Piscataway, NJ, USA: IEEE Press, 2017, pp. 335–346. [Online]. Available: https://doi.org/10.1109/ICSE.2017.38
- <span id="page-24-2"></span>[18] Androguard, github.com/androguard/androguard.
- <span id="page-24-3"></span>[19] Apktool, ibotpeaches.github.io/Apktool/.
- <span id="page-24-4"></span>[20] Soot Analysis Framework, www.sable.mcgill.ca/soot.
- <span id="page-24-5"></span>[21] Baksmali, github.com/JesusFreke/smali.
- <span id="page-24-10"></span>[22] ProGuard, developer.android.com/studio/build/shrink-code.html.
- <span id="page-24-11"></span>[23] Allatori, www.allatori.com/.
- <span id="page-24-12"></span>[24] DashO, www.preemptive.com/company.
- <span id="page-25-0"></span>[25] Legu, legu.qcloud.com/.
- <span id="page-25-1"></span>[26] Bangcle, www.bangcle.com/.
- <span id="page-25-2"></span>[27] Y. Wang and A. Rountev. 2017. Who Changed You? Obfuscator Identification for Android. In 2017 IEEE/ACM 4th International Conference on Mobile Software Engineering and Systems (MOBILESoft). 154-164. https://doi.org/10.1109/MOBILESoft.2017.18
- <span id="page-25-3"></span>[28] J. Crussell, C. Gibler, and H. Chen, "Andarwin: Scalable detection of Android application clones based on semantics," IEEE Trans. Mobile Computing, vol. 14, pp. 2007–2019, 2015.
- <span id="page-25-4"></span>[29] C. Cheng, C. Shi, N. Gong and Y. Guan, "EviHunter: Identifying Digital Evidence in the Permanent Storage of Android Devices via Static Analysis," CCS '18 Proceedings of the 2018 ACM SIGSAC Conference on Computer and Communications Security, pp. 1338-1350.

# **ACRONYMS**

<span id="page-26-0"></span>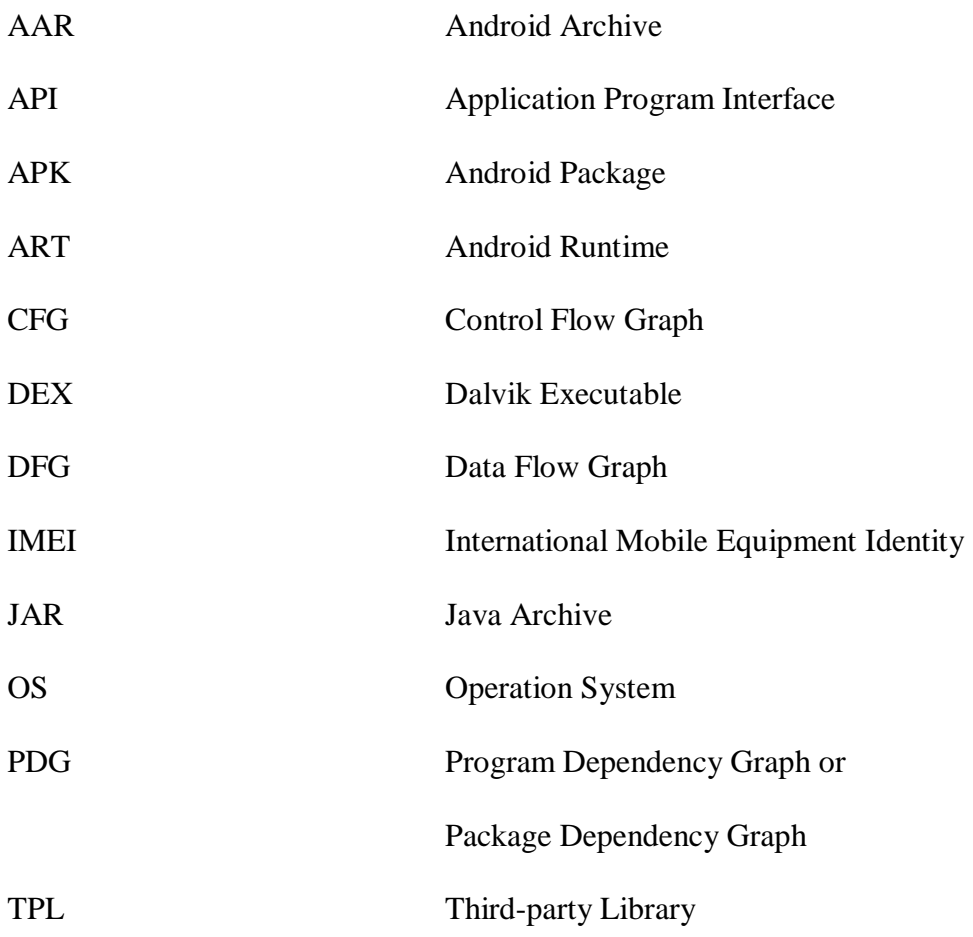

# **APPENDIX A. Overview of Author's Work**

<span id="page-27-0"></span>The author created a prototype of a third-party library analysis tool during his researching of third-party library analysis papers. The code is included as an example of extracting stable features and separating libraries in an application modeled after LibSift's algorithm.

```
import sys
from pathlib import Path
import subprocess
import pickle
import hashlib
import os
APKTOOL_PATH = "C:/Windows/apktool.bat"
D_APK_PATH = ""
FILTER_ANDROID_PACKAGES = True
DEBUG = TrueINHERITANCE_WEIGHT = 10
METHOD CALL WEIGHT = 2MEMENT = 1LIB_EDGE_WEIGHT_THRESHOLD = 15
class Vertex:
    def init (self, node id):
       self.id = node_idself.add_dict = {} # Add edge to out_node
     # If out_node exists, add the weight
    def add out edge(self, out node, weight=0):
        if out node in self.adj dict:
            self.add dict[out node] += weight
         else:
            self.adj dict[out node] = weight
     def get_id(self):
         return self.id
    def get weight(self, out):
         return self.adj_dict[out]
class Graph:
     def __init__(self):
        self.vertex list = []
     def __iter__(self):
         return iter(self.vertex_list)
```

```
def add vertex(self, node):
        i = self.get vertex(node) if i < 0:
            v = Vertex (node)
             self.vertex_list.append(v)
             return v
         else:
             return self.vertex_list[i]
    def get vertex(self, node):
        i = 0 for v in self.vertex_list:
            if \ v.get id() == node: return i
             else:
                i + = 1 return -1
    def add edge(self, start node, end node, weight):
         i = self.get_vertex(start_node)
         if i < 0:
             return
         v = self.vertex_list[i]
         if v is not None:
            v.add out edge(end node, weight)
def print_usage():
     print('Usage: \ttplanalyzer apkfile')
def check_arguments():
    if len(sys.argv) != 2:
         print_usage()
    apk file = Path(sys.argv[1]) if apk_file.exists() == False:
         print("File doesn't exist")
         return None
     elif apk_file.suffix != ".apk":
         print("File is not an apk file")
         return None
     else:
         print(apk_file)
         return apk_file
def disassemble_apk(apk_file_path=None):
     d_apk_path = D_APK_PATH
     if apk_file_path is not None:
         err = subprocess.run([APKTOOL_PATH, "d", "-f", "-o", d_apk_path, 
str(apk_file_path)])
         print(err)
         print(err.check_returncode())
         return d_apk_path
# Parse smali method starting after the '(' until determining return type after ')'
def parse method signature(method str):
     # Vector of inputs - <boolean, array, int, class>
     input_vector = [0, 0, 0, 0]
```

```
i = 0 for c in method_str:
          if c == 'Z':
             input vector[0] += 1
          elif c == '[':
              input_vector[1] += 1
         elif c = \n\begin{bmatrix}\n\text{B} \\
\text{C}\n\end{bmatrix} or c = \n\begin{bmatrix}\nS \\
\text{C}\n\end{bmatrix} or c = \n\begin{bmatrix}\nC \\
\text{C}\n\end{bmatrix} or c = \n\begin{bmatrix}\nI \\
\text{C}\n\end{bmatrix} or c = \nI\n\begin{bmatrix}\nI \\
\text{C}\n\end{bmatrix}or c == 'D':
             input vector[2] += 1
         elif c = \sqrt{1};':
             input vector[3] += 1
         elif c == ')':
              output_type = method_str[i+1] break
         i + = 1return input vector, output type
def extract class features(class path):
      # Vars to keep info about package interactions, exclude current package
      # pf will be used for package feature extraction
     pf_inheritance_package = None
    pf member references = []
      # Saved as a list of classes (i.e. Lcom/packageName/example)
    pf method calls = [] # Vector of constant counts - <string, object, integer (any size)>
    const ct = [0, 0, 0]method list = [] is_inside_method = False
    current method features = []
      # Vector of method operation counts - <move, const, new-instance, goto, 
conditionals (cmp and if),
                                                  arithmetic operations, method calls(invoke)>
    method feature vector = [0, 0, 0, 0, 0, 0, 0] with open(str(class_path)) as file:
          # Parse class file
          for line in file:
               # Strip whitespace
              line = line.start(p()if not is inside method:
                    # Save this class name for comparison with possible pf candidates
                  if line[:6] == ".class":
                        # Save smali style class and package name
                        class_package_name = line[line.find('L'):line.rfind('/')]
                    # Save package inheritance info
                  elif line[:6] == ".super":
                       super class = line[7:line.find(';')] # Skip normal objects
                       \textbf{if} super class.find("Ljava/lang/Object") != -1:
                            continue
                        # Save inherited class info
                       elif super class.find(class package name) == -1:
                           pf inheritance package =
line[line.find('L'):line.find(';')]
```

```
 # Record constants
                 elif line[:6] == ".field":
                       colon_index = line.index(':')
                      # Increment string count, may just count it as an object
                      \textbf{if} \text{colon} \text{index} != -1 and \text{line.find('Ljava/language/String;')} != -1:
                          const ct[0] += 1
                       # Increment object count
                      elif line.find('L') != -1 and line.find(';') != -1:
                          const ct[1] += 1
                            # Add as member reference for pf
                          if line.find(class package name) == -1:
pf_member_references.append(line[line.find('L',colon_index):line.find(';',colon_ind
\sqrt{(-1)} # Increment integer count
                      else:
                          const ct[2] += 1
                   # Find and parse methods
                 \textbf{elif line}[:7] == ".\textbf{method}":method in, method out =parse_method_signature(line[line.index('(')+1:])
                       is_inside_method = True
                      current method features.append(method in)
                      current_method_features.append(method_out)
                      # if line.find("constructor") != -1:
                             # current_method_features.append(method_feature_vector)
                      # method_list.append(current_method_features)
              else:
                  if line[:4] == "move":
                      method feature vector[0] += 1
                 \overline{elist} \lim_{t \to \infty} \overline{[:5]} == \overline{ "const"}:
                     method feature vector[1] += 1
                 \textbf{elif line}[: 12] == \textbf{``new-instance''}: method_feature_vector[2] += 1
                       # Add as member reference for pf if it isn't from the same 
package
                      if line.find(class package name) == -1:
pf_member_references.append(line[line.find('L'):line.rfind('/')])
                  elif line[:4] == "goto":
                      method feature vector[3] += 1elif line[:3] == "cmp" or line[:2] == "if":method feature vector[4] += 1
                 elif (\text{line}[\cdot;3]) == \text{rad} or \text{line}[\cdot;3]) == \text{``sub''} or \text{line}[\cdot;3] == \text{``mul''}or line[:3] == "div" or
                                 line[:3] == "rem" or line[:3] == "and" or line[:2]== "or" or
                                  line[:3] == "xor" or line[:3] == "shl" or
                                 line[:3] == "shr" or line[:4] == "ushr":
                      method feature vector[5] += 1
                  elif line[:6] == "invoke":
                      method feature vector[6] += 1
                       # Save called class for pf level
                      called_class = line[line.find('L'):line.find(';')]
                      if called class.find(class package name) == -1:
                            # Remove semicolon
                          pf_method_calls.append(called_class)
```

```
 elif line[:6] == "return":
                     is_inside_method = False
                     current method features.append(method feature vector)
                    method list.append(current method features)
                    current method features = []
                    method feature vector = [0, 0, 0, 0, 0, 0, 0] # Combine set of class features
    print(str(method list))
     class_data = {'const_ct': const_ct,
                   'method_list': method_list}
   m = hashlib.shal() m.update((str(class_data)).encode())
   class hash = m.digest() pf_data = {'package_name': class_package_name,
                'pf_inheritance_package': pf_inheritance_package,
                'pf_member_references': pf_member_references,
               'pf_method_calls': pf_method_calls}
     if DEBUG:
         print("Class hash - " + str(class_hash))
         print(class_data)
     # Save class data to pkl file
   pkl file path = str(class path)
    pkl_file_path = pkl_file_path[:pkl_file_path.rfind('.')] + ".class.pkl"
   print(pkl file path)
    with open(pkl_file_path, 'wb') as pkl_file:
         pickle.dump(class_data, pkl_file)
         pickle.dump(class_hash, pkl_file)
         pickle.dump(pf_data, pkl_file)
def extract_package_features(dir_path):
     # Create list of class data with each element being (class_data, class_hash)
   class list = [] package_hash = None
   pf inheritance list = []pf member reference list = []
   pf<sup>method</sup> call list = [] # Find all class pkl files in the given directory path
    pkl_file_list = Path(str(dir_path)).glob('**/*.class.pkl')
     for pkl_file in pkl_file_list:
         pkl_file_path = str(pkl_file)
         print('Pkl file -- ' + pkl_file_path)
         # Load pkl file
         with open(pkl_file_path, 'rb') as pkl_in:
            rcv class data = pickle.load(pkl in)
            rcv<sup>-</sup>class<sup>-</sup>hash = pickle.load(pkl_in)
            rcv pf data = pickle.load(pkl in)
         if DEBUG:
             print("Rcv pkl -- " + str(rcv_class_data))
             print("Rcv pkl hash -- " + str(rcv_class_hash))
             print("rcv_const_ct: " + str(rcv_class_data['const_ct']))
             print("rcv_method_list: " + str(rcv_class_data['method_list']))
             print("rcv_pf_inheritance_package: " +
```

```
str(rcv_pf_data['pf_inheritance_package']))
             print("rcv_pf_member_references: " + 
str(rcv_pf_data['pf_member_references']))
             print("rcv_pf_method_calls: " + str(rcv_pf_data['pf_method_calls']))
             print("rcv_class_pkg_name: " + str(rcv_pf_data['package_name']))
        class info = (rcv class data, rcv class hash)
         class_list.append(class_info)
         # Add package features (pf) from class feature pickle files
         if rcv_pf_data['pf_inheritance_package'] is not None:
             pf_inheritance_list.append(rcv_pf_data['pf_inheritance_package'])
         pf_member_reference_list.extend(rcv_pf_data['pf_member_references'])
         pf_method_call_list.extend(rcv_pf_data['pf_method_calls'])
     # Find all pkg pkl files (if any) in the given directory path
     pkl_file_list = Path(str(dir_path)).glob('**/*.pkg.pkl')
     # Extract pkg features from pkg pkl files
     for pkl_file in pkl_file_list:
        pkl_file_path = str(pkl_file) with open(pkl_file_path, 'rb') as pkl_in:
            in package data = pickle.load(pkl in)
            in package hash = pickle.load(pk1 in) if in_package_data is not None:
                 pf_inheritance_list += in_package_data['inheritance_list']
                pf member reference list +in package data['member reference list']
                 pf_method_call_list += in_package_data['method_call_list']
     # Compile class pickle files within given dir_path
     # Sort classes based on hash value
     class_list.sort(key=lambda x:x[1])
     # Create package hash from class hashes
    m = hashlib.shal()
     for c in class_list:
        m.update((str(c[1])) .encode())package hash = m.digest() if DEBUG:
         # Print sorted hash values, package hash and pf lists
         print("Class list: ")
         for c in class_list:
           print(str(c[1])) print("Package hash: " + str(package_hash))
         print("pf_inheritance_package combined list: " + str(pf_inheritance_list))
         print("pf_member_reference combined list: " + 
str(pf_member_reference list))
         print("pf_method_calls combined list: " + str(pf_method_call_list))
     # Set up package data for pkl file
    package data = {'inheritance list': pf inheritance list,
                    'member reference list': pf member reference list,
                    'method call list': pf method call list}
     # Save compiled package feature file as pickle file
    pkl file path = str(dir path)
     pkl_file_path += ".pkg.pkl"
     print("Package pkl_file_path: " + pkl_file_path)
     with open(pkl_file_path, 'wb') as pkl_file:
```

```
pickle.dump(package_data, pkl_file)
         pickle.dump(package_hash, pkl_file)
         pickle.dump(rcv_pf_data['package_name'], pkl_file)
# Extracts features from disassembled apk given the disassembled path
# Returns - list of package paths
# Each path has smali files directly below it
# They will be used as nodes to build the package graph
def extract features(d apk path):
     # Class feature extraction
     # Recursively extract features from disassembled smali files
     file_paths = Path(d_apk_path).glob('**/*.smali')
     for class_path in file_paths:
        class path str = str(class path) # Filter out Android system packages
        if (FILTER ANDROID PACKAGES == True and
(class_path_str.find('android\\support') != -1 or
                      class_path_str.find('android/support') != -1 or
                      class_path_str.find('android\\arch') != -1 or
                      class_path_str.find('android/arch') != -1)):
             continue
        print(class path str)
        extract class features(class_path)
     print('extract_class_features - COMPLETED')
     # Package feature extraction
     # Find all directories with smali files directly below
    package paths = [] # Check all files within disassembled file
     file_paths = Path(d_apk_path).glob('**')
     for file in file_paths:
         if file.is_dir():
            file\_s\bar{t}r = str(file) if (FILTER_ANDROID_PACKAGES == True and 
(file_str.find('android\\support') != -1 or
                          file_str.find('android/support') != -1 or
                          file_str.find('android\\arch') != -1 or
                          file_str.find('android/arch') != -1)):
                 continue
             # Check if there are any smali files in dir
            file list = Path(str(file)).glob('\star/\star.smali')
             for smali_file in file_list:
                 # Full path of directory
                dir str = str(smali file)
                slash index = max(\overline{dir str.rfind('/')}, \overline{dir str.rfind('\/')}) # Strip the filename
                dir str = dir str[:slash index]
                package paths.append(dir str)
                break
     # Sort package paths by deepest first
     package_paths.sort(key=lambda x: max(str(x).count('/'), str(x).count('\\')), 
reverse=True)
     # Combine all class feature files into a package feature file with 
extract_package_features(dir_path)
    for directory path in package paths:
        extract package features (directory path)
```

```
 return package_paths
# Build graph from package pkl files
# Input list of package_paths in the app
# Return app_graph
def build_app_graph(package_path_list):
     if package_path_list is None:
         return None
     print("Number of packages: " + str(len(package_path_list)))
     # Initialize graph
    num packages = len(package path list)
    if num packages \leq 1:
         return None
    graph = Graph() # Add this package as a node
     # Add edges and weights to outgoing nodes
    for pkl file path in package path list:
        pkl file path = str(pkl file path)
         pkl_file_path += ".pkl"
         # Open package pickle file and read package feature data
         with open(pkl_file_path, 'rb') as pkl_in:
            test package data = pickle.load(pkl in)
            test package hash = pickle.load(pkl in)
            test package name = pickle.load(pkl in)
         if DEBUG:
            print("Package data: " + str(test package data))
             print("Package_data -> inheritance_list: " + 
str(test_package_data['inheritance_list']))
             print("Package_data -> method_call_list: " + 
str(test_package_data['method_call_list']))
             print("Package_data -> member_reference_list: " + 
str(test_package_data['member_reference_list']))
            print("Package hash: " + str(test package hash))
            print("Package name: " + str(test package name))
        pkg name = str(test package name)
         pkg_inheritance_list = test_package_data['inheritance_list']
         pkg_method_call_list = test_package_data['method_call_list']
         pkg_member_references_list = test_package_data['member_reference_list']
         # Add package to graph
         graph.add_vertex(pkg_name)
         # Add edges to graph with corresponding weight
         if pkg_inheritance_list is not None:
            for pkg in pkg inheritance list:
                graph.add edge(pkg name, pkg, INHERITANCE WEIGHT)
         if pkg_method_call_list is not None:
            for pkg in pkg method call list:
                graph.add edge(pkg name, pkg, METHOD CALL WEIGHT)
```

```
if pkg member references list is not None:
             for pkg in pkg member references list:
                 graph.add edge(pkg_name, pkg, MEMBER_REFERENCE_WEIGHT)
     print(str(graph.vertex_list))
     # Remove any edges that don't have existing packages because of filtering 
system
     for v in graph.vertex_list:
        remove list = [] print(v.adj_dict)
        for edge name in v.adj dict:
            \overline{\textbf{if}} graph.get vertex(edge name) < 0:
                  remove_list.append(edge_name)
         for edge_name in remove_list:
             print(edge_name in v.adj_dict)
             v.adj_dict.pop(edge_name)
     return graph
# todo
def define_library(graph):
    lib graph = Graph() # List libraries based on LibSift definition
     for v1 in graph.vertex_list:
        for v2 id, edge weight in v1.adj dict.items():
            if edge weight > LIB EDGE WEIGHT THRESHOLD:
                 if have homogeneity(v1.get id(), v2 id):
                      # Retrieve v2 and add merged vertex to lib_graph
                     print()
# todo
def cluster():
     print()
# todo
def make_predictions():
     print()
# todo
def have homogeneity(v1, v2):
     print()
def main():
     apk_file_path = check_arguments()
     # d_apk_path = disassemble_apk(apk_file_path)
     # Used for testing - fixme
     d_apk_path = D_APK_PATH
    package path \overline{l} ist = extract features (d apk path)
    app graph = build app graph (package path list)
     define_library(app_graph)
     cluster()
     make_predictions()
```
 $if$   $name$  ==  $'$   $main$  ':  $\frac{1}{\text{main}}$